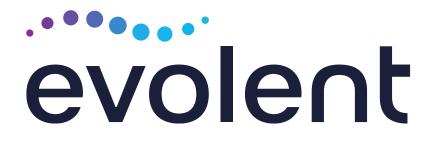

# Arizona Complete Health - Complete Care Plan (CCP) and Ambetter from Arizona Complete Health Medical Specialty Solutions

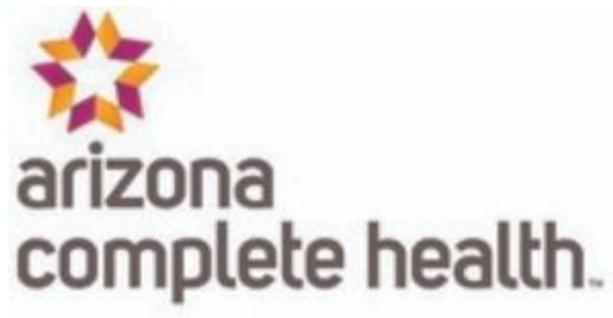

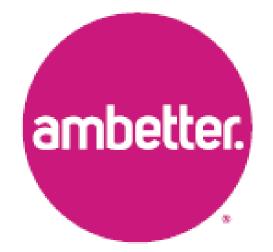

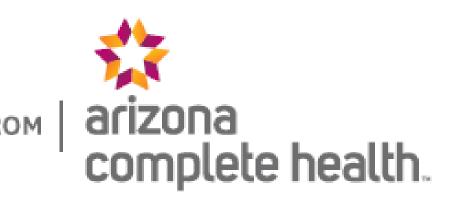

## **Evolent Program Agenda**

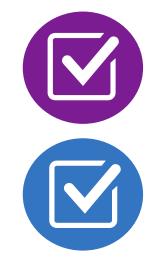

Introduction to Evolent (formerly National Imaging Associates, Inc.) Our Program

- Authorization Process
- Other Program Components
- Provider Tools and Contact Information

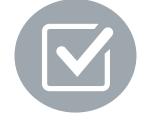

RadMD Demo

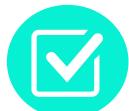

**Questions and Answers** 

# National Imaging Associates, Inc. (NIA) is now Evolent

### Connecting Our Brands is About Connecting Care

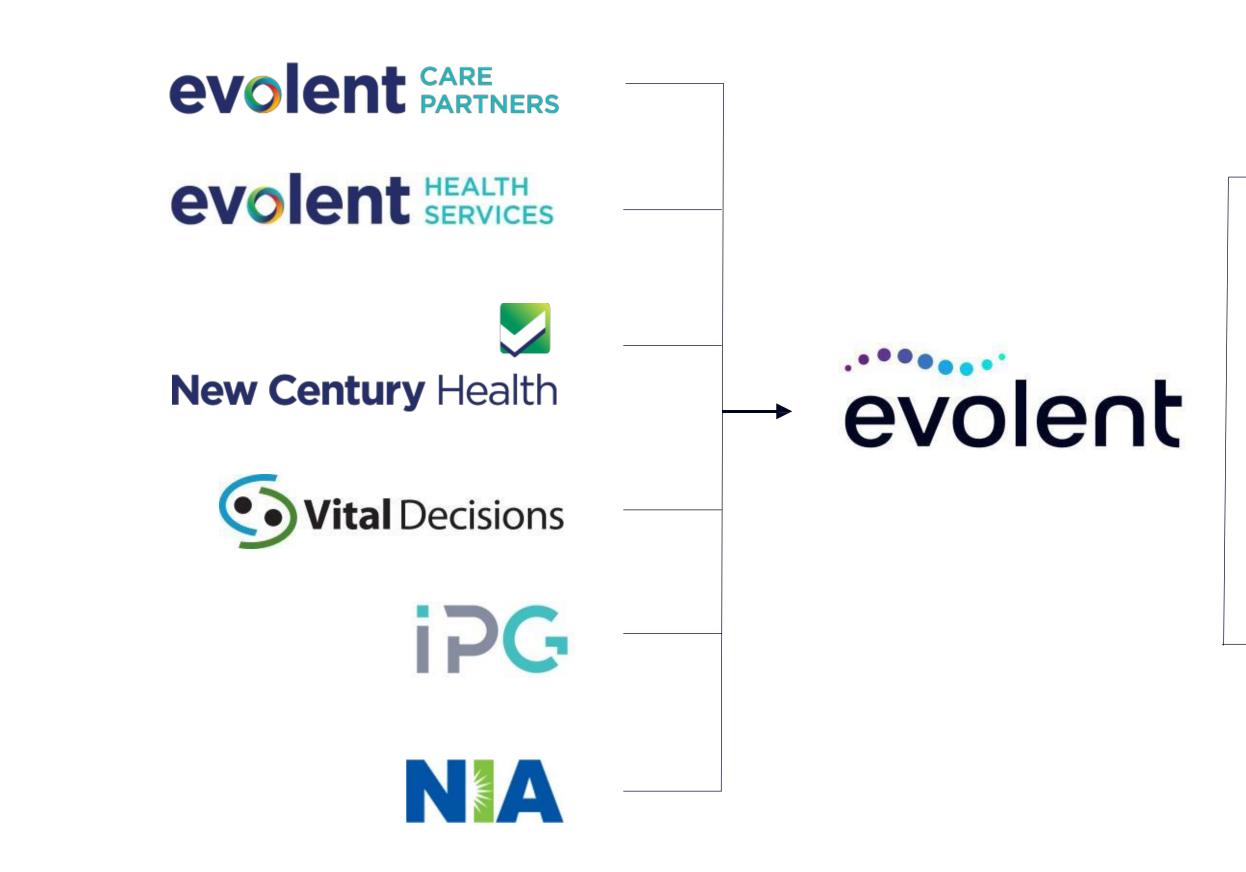

### **Our Motivation**

### **Patients**

- Better Treatment
- Better Health

### **Providers**

- Less Friction
- Appropriate Care

## **Evolent's Prior Authorization Program**

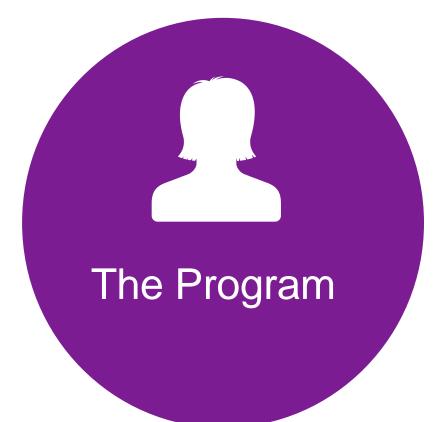

Arizona Complete Health - Complete Care Plan (CCP) and Ambetter from Arizona Complete Health began a prior authorization program through Evolent for the management of outpatient imaging services..

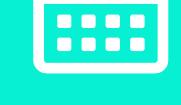

### Important Dates

Program start date: January 1, 2018

Settings: Office **Outpatient Hospital** 

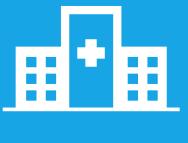

Settings

Membership Included

- Medicare
- Medicaid
- Exchange

Network

**Evolent's Medical Specialty** Solutions for non-emergent outpatient Medical Specialty Solutions services for Arizona Complete Health - Complete Care Plan (CCP) and Ambetter from Arizona Complete Health membership will be managed through for Arizona Complete Health - Complete Care Plan (CCP) and Ambetter from Arizona Complete Health contractual relationships.

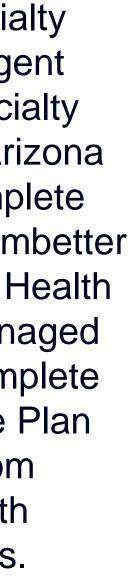

## **Evolent's Prior Authorization Program**

Effective March 1, 2021. Only non-emergent procedures performed in an outpatient setting require authorization with Evolent.

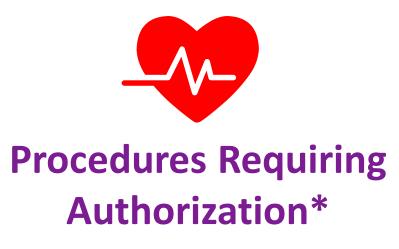

- CT/CTA
- CCTA
- MRI/MRA
- Myocardial Perfusion Imaging (MPI)
- MUGA Scan
- Stress Echocardiography
- Echocardiography

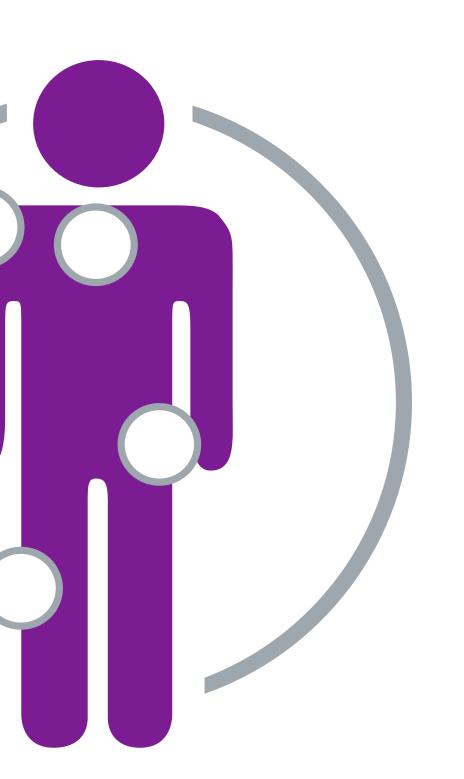

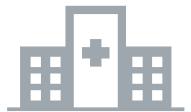

**Excluded from the Program Procedures Performed in the** following Settings:

- **Hospital Inpatient**
- Observation
- **Emergency Room**
- Urgent Care
- Surgery Center

## List of CPT Procedure Codes Requiring Prior Authorization

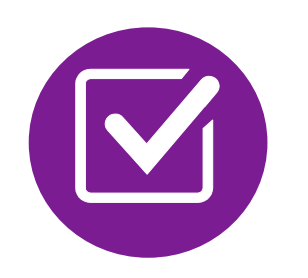

Review Claims/Utilization Review Matrix to determine CPT codes managed by Evolent.

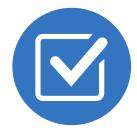

CPT Codes and their Allowable Billable Groupings.

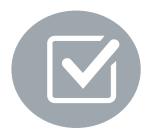

Located on <u>RadMD.com</u>.

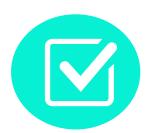

Defer to Care1st Health Plan Arizona's Policies for Procedures not on Claims/Utilization Review Matrix.

| Authorized<br>CPT Code | Description                                               | Allowable Billed Groupings         |
|------------------------|-----------------------------------------------------------|------------------------------------|
| 70336                  | MRI Temporomandibular Joint                               | 70338                              |
| 70450                  | CT Head/Brain                                             | 70450, 70460, 70470, +0722T        |
| 70480                  | CT Orbit                                                  | 70480, 70481, 70482, +0722T        |
| 70486                  | CT Maxillofacial/Sinus                                    | 70486, 70487, 70488, 76380, +0722T |
| 70490                  | CT Soft Tissue Neck                                       | 70490, 70491, 70492, +0722T        |
| 70496                  | CT Angiography, Head                                      | 70498                              |
| 70498                  | CT Angiography, Neck                                      | 70498                              |
| 70540                  | MRI Orbit, Face, Neck and/or Internal Auditory Canal      | 70540, 70542, 70543, +0898T        |
| 70544                  | MRA Head                                                  | 70544, 70545, 70546                |
| 70547                  | MRA Neck                                                  | 70547, 70548, 70549                |
| 70551                  | MRI Brain (with or without Internal Auditory Canal views) | 70551, 70552, 70553, +0698T        |
| 70554                  | Functional MRI Brain                                      | 70554, 70555                       |
| 71250                  | CT Chest                                                  | 71250, 71280, 71270, 71271, +0722T |
| 71271                  | Low Dose CT for Lung Cancer Screening                     | 71271                              |
| 71275                  | CT Angiography, Chest (non-coronary)                      | 71275                              |
| 71550                  | MRI Chest                                                 | 71550, 71551, 71552, +0898T        |
| 71555                  | MRA Chest (excluding myocardium)                          | 71555                              |
| 72125                  | CT Cervical Spine                                         | 72125, 72126, 72127, +0722T        |
| 72128                  | CT Thoracic Spine                                         | 72128, 72129, 72130, +0722T        |
| 72131                  | CT Lumbar Spine                                           | 72131, 72132, 72133, +0722T        |
| 72141                  | MRI Cervical Spine                                        | 72141, 72142, 72156, +0698T        |
| 72146                  | MRI Thoracic Spine                                        | 72148, 72147, 72157, +0898T        |
| 72148                  | MRI Lumbar Spine                                          | 72148, 72149, 72158, +0698T        |
| 72159                  | MRA Spinal Canal                                          | 72159                              |
| 72191                  | CT Angiography, Pelvis                                    | 72191                              |

## **Prior Authorization Process Overview**

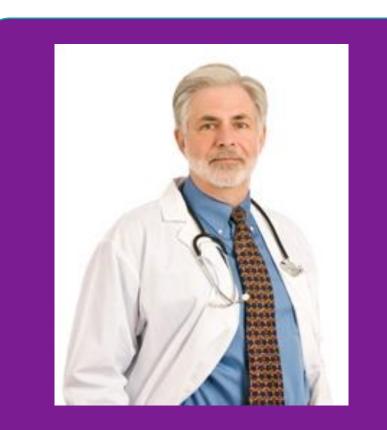

**Ordering Physician is** responsible for obtaining prior authorization.

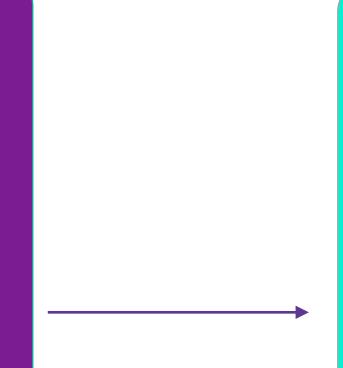

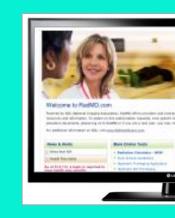

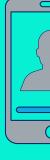

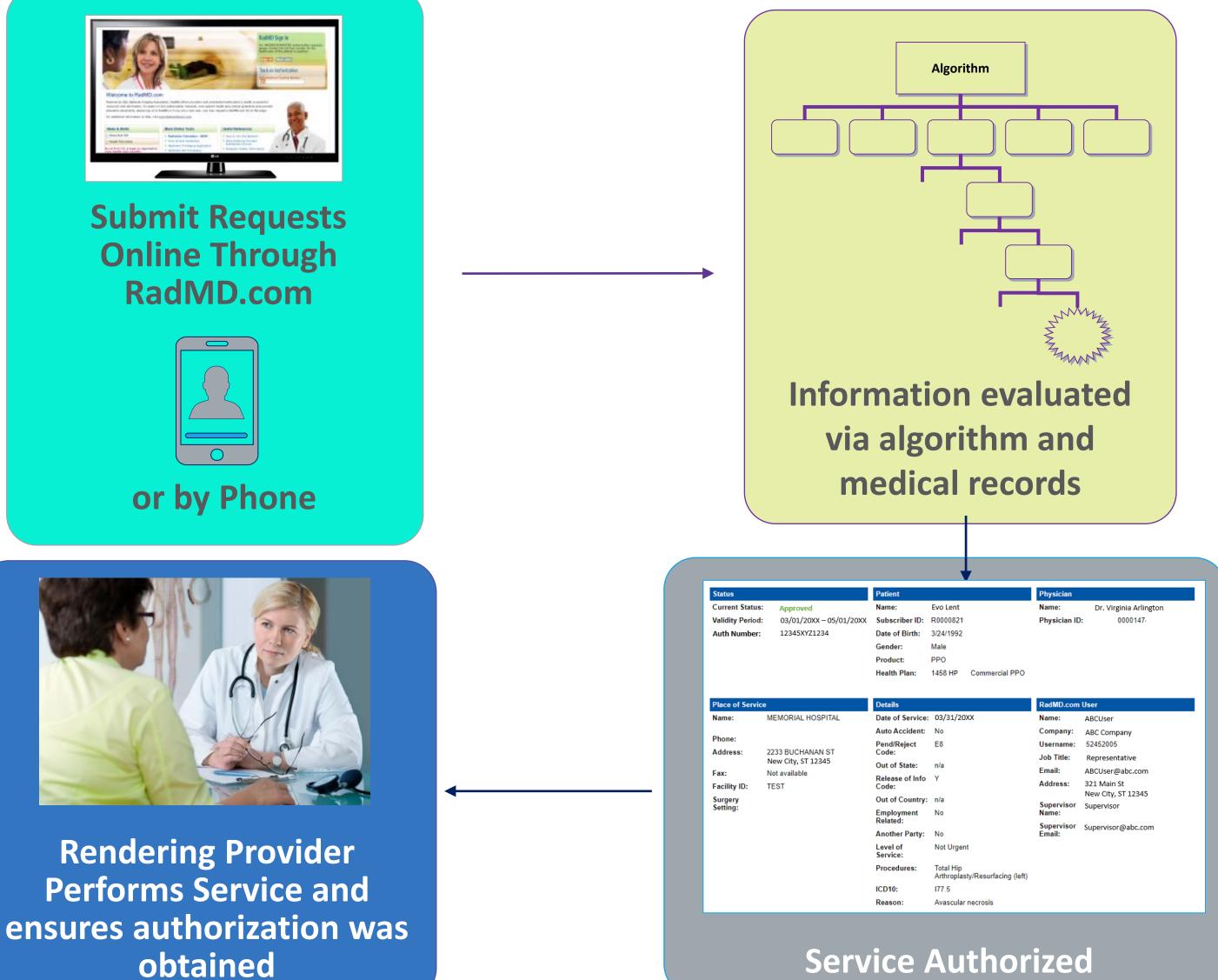

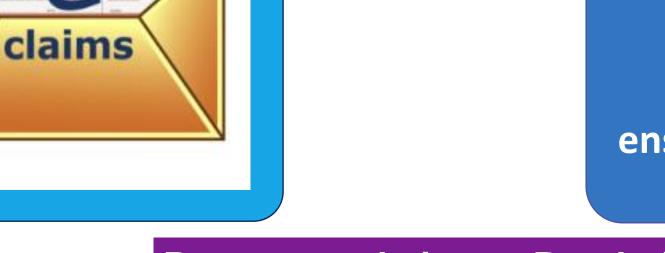

Recommendation to Rendering Providers: Do not schedule test until authorization is received

## **Evolent's Clinical Foundation & Review**

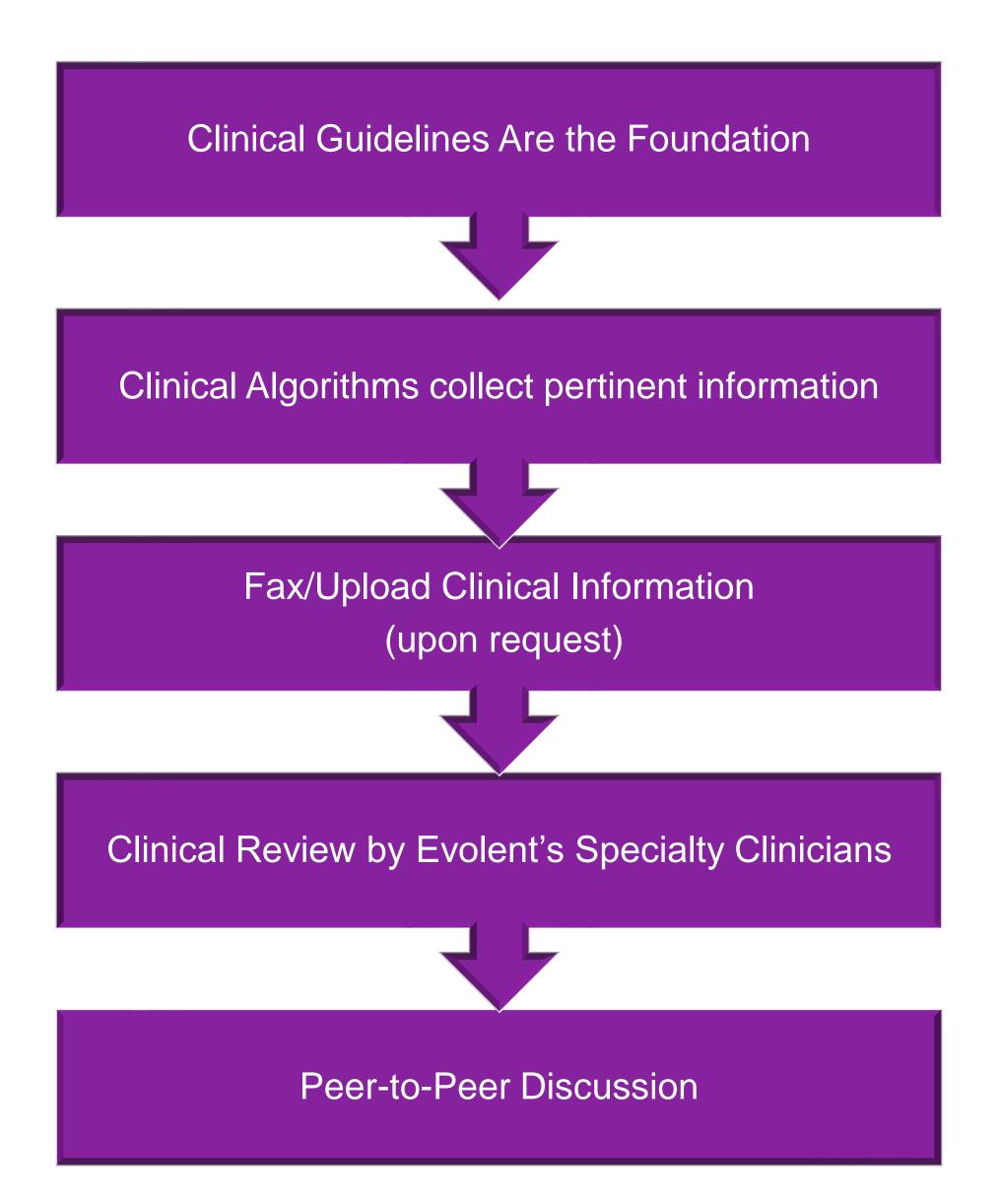

- **Clinical guidelines** were developed by practicing specialty physicians, through literature reviews and evidenced-based research. Guidelines are reviewed and mutually approved by the Plan and **Evolent Medical Officers and clinical experts. Clinical Guidelines are available on <u>RadMD.com</u>**
- Algorithms are a branching structure that changes depending upon the answer to each question.
- The member's clinical information/medical record will be required for validation of clinical criteria before an approval can be made.
- Evolent has a specialized clinical team.
- Peer-to-peer discussions are offered for any request that does not meet medical necessity guidelines.
- Our goal ensure that members are receiving appropriate care.

## Member and Clinical Information Required for Authorization

### General

Includes: ordering physician information, member information, rendering provider information, requested examination, etc.

### **Clinical Information**

- Includes clinical information that will justify examination, symptoms and their duration, physical exam findings
- Preliminary procedures already completed (e.g., x-rays, CTs, lab work, ultrasound reports, scoped procedures, referrals to specialist, specialist evaluation)
- Reason the study is being requested (e.g., further evaluation, rule out a disorder)

Refer to the Prior Authorization Checklists on RadMD for more specific information.

## **Clinical Specialty Team Review**

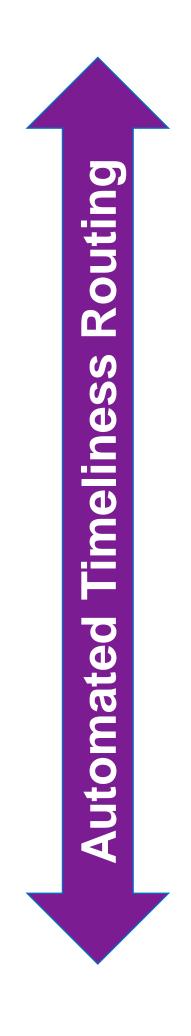

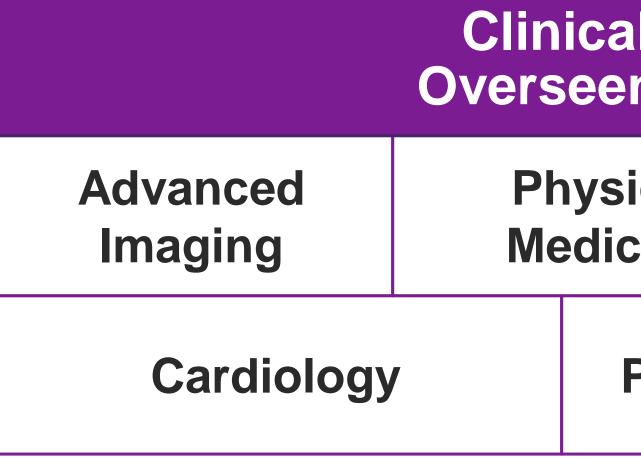

### **Physician Review Team**

Physician Panel of Board-Certified Physician Specialists with ability to meet any State licensure requirements

Physician clinical reviewers conduct peer reviews on specialty products (cardiology, radiation oncology, interventional pain management, surgery, sleep management and genetic testing)

| al Specialization Pods<br>on by a Medical Director |                    |  |                       |  |
|----------------------------------------------------|--------------------|--|-----------------------|--|
| ical<br>cine                                       | Genetic<br>Testing |  | Radiation<br>Oncology |  |
| Pain Man                                           | agement            |  | Surgery               |  |
|                                                    |                    |  |                       |  |

## **Document Review**

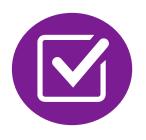

Evolent may request members' medical records/additional clinical information.

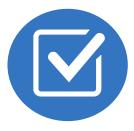

When requested, validation of clinical criteria within the member's medical records is required before approval can be made.

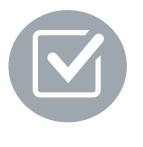

Ensures that clinical criteria that supports the requested test are clearly documented in medical records.

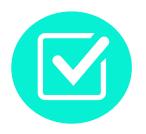

Helps ensure that members receive the most appropriate, effective care.

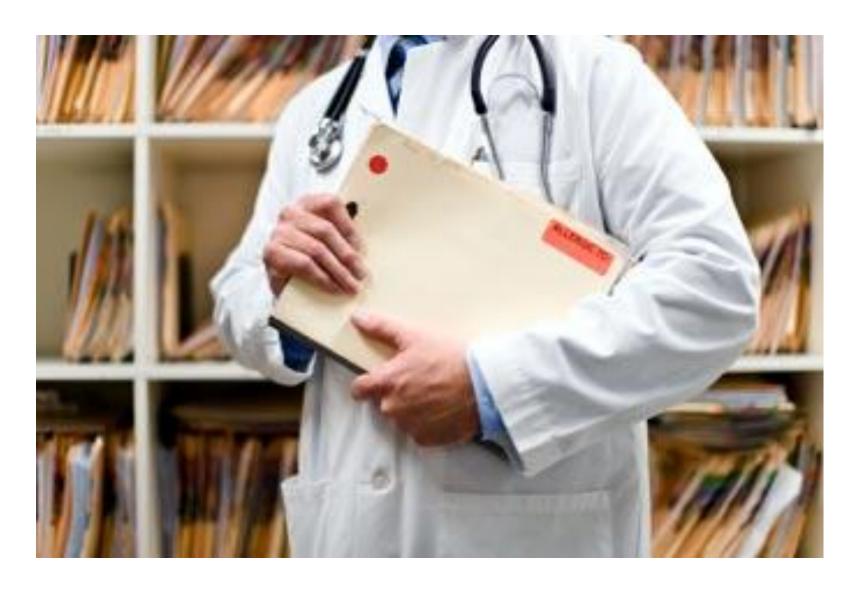

### Evolent to Ordering Physician: Request for Additional **Clinical Information**

|                                                                                                    | CC_TRACH                                                                                                    | (ING_NUMBER                                                         | FAXC                                                                        |  |
|----------------------------------------------------------------------------------------------------|----------------------------------------------------------------------------------------------------|---------------------------------------------------------------------|-----------------------------------------------------------------------------|--|
|                                                                                                    | PLEASE FAX THIS F                                                                                                    | N - PELVIS CT<br>ORM TO: 1-80                                       | 0-784-6864<br>Date: TODAY                                                   |  |
| ORDERING PHYSICIAN:                                                                                                    | REQ_PROVIDER                                                                                                    |                                                                     |                                                                             |  |
| FAX NUMBER:                                                                                                    | FAX_RECIP_PHONE                                                                                                    | TRACKING<br>NUMBER:                                                 | CC_TRACKING_NUMBER                                                          |  |
| RE:                                                                                                    | Authorization Request                                                                                                    | MEMBER ID:                                                          | MEMBER_ID                                                                   |  |
| PATIENT NAME:                                                                                                    | MEMBER_NAME                                                                                                    |                                                                     |                                                                             |  |
| HEALTH PLAN:                                                                                                    | HEALTH_PLAN_DESC                                                                                                    |                                                                     |                                                                             |  |
|                                                                                                    |                                                                                                    | is we are unable to aj                                              | pprove based on the information provided                                    |  |
| to date, please respond to this                                                                                                    | fax at toon at pottible.                                                                                                    |                                                                     |                                                                             |  |
| <ol> <li>Any supporting of<br/>or the requirement</li> <li>Further specifics and exam<br/>FAX_QUESTIONS_ADI<br/>aalfaddlfaxquestions</li> <li><u>Abdominal pain eval</u><br/>Provide details regard<br/>on/change w/ bowel of<br/>examination, including<br/>abnormalities; prior tree</li> </ol> | AVS PROVIDE:<br>office visit note<br>ote since initial presentation<br>locumentation such as diag<br>ent for follow-up imaging<br>uples are listed below:<br>DL<br><u>uation:</u><br>ing history of abdominal pain<br>r urinary habits, relevant past<br>g pelvic/rectal examinations;<br>eatment/consultation, if any). | (history- onset, trau<br>medical history- bo<br>diagnostic work-up- | eports that corroborate abnormalities<br>una mechanism, if relevant, effect |  |
| b) <u>Abnormal finding on examination, imaging or laboratory test:</u><br>Provide the office visit note(s) or lab/imaging report that documents the abnormality found and any needed<br>explanation of the relevance to the request for abdomen/pelvis CT imaging                                 |                                                                                                    |                                                                     |                                                                             |  |
| examination, diagnost<br>possible malignancy                                                                                                    | Provide the office visit/consultation notes indicating rationale for suspicion of cancer, along with relevant<br>examination, diagnostic/imaging reports indicating the relevance of an imaging test in further evaluation of a                                                                                          |                                                                     |                                                                             |  |
|                                                                                                    |                                                                                                    |                                                                     | nd the history; report of the biopsy<br>cancer and treatment to date.       |  |
|                                                                                                    | t note/consultation by the sur                                                                                                    |                                                                     | ating the operation planned and<br>a will be ordered by the surgeon in      |  |

conjunction with surgical scheduling so that the two coincide within a four week/30 day period.

f) Post-operative evaluation:

CC\_TRACKING\_NUMBER

FAXC

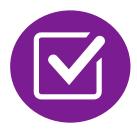

A fax is sent to the provider detailing what clinical information that is needed, along with a Fax Coversheet.

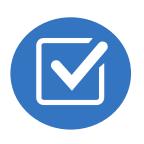

We stress the need to provide the clinical information as quickly as possible so we can make a determination.

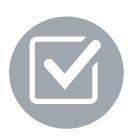

Determination timeframe begins after receipt of clinical information.

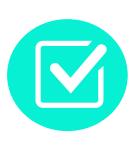

Failure to receive requested clinical information may result in non certification.

## Submitting Additional Clinical Information

- Records may be submitted:
  - Upload to <a href="https://www.RadMD.com">https://www.RadMD.com</a>
  - Fax using that Evolent coversheet
- Location of Fax Coversheets:
  - Can be printed from <u>https://www.RadMD.com</u>
  - Call:
    - Arizona Complete Health Complete Care Plan (CCP) 1-800-424-4816
    - Medicare Advantage 1-800-424-4820
    - Exchange 1-800-424-4806
- Use the case specific fax coversheets when faxing clinical information to Evolent

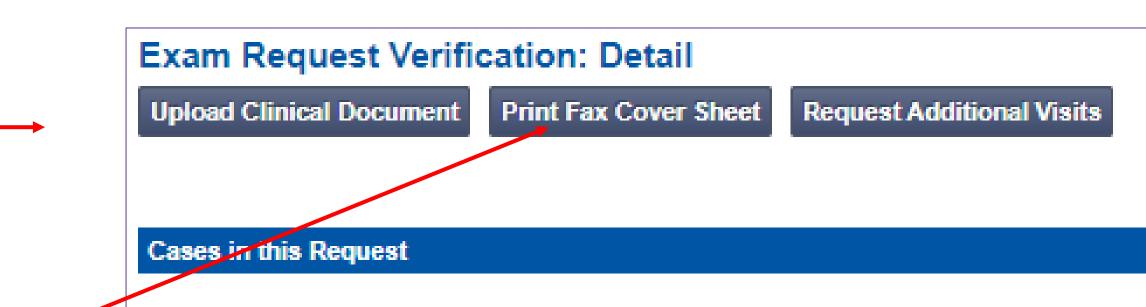

| Member            |                 | Provider   | Provider                          |  |
|-------------------|-----------------|------------|-----------------------------------|--|
| Name:             | Evo Lent        | Name:      | Memorial Hospital                 |  |
| Gender:           | Female          |            |                                   |  |
| Date of Birth:    | 5/24/1971       | Address:   | 123 Main St, New City, 9<br>12345 |  |
| Member ID:        | AB123456        | Phone:     | 123-456-7890                      |  |
| Health Plan:      | ABC Health Plan | Tax ID:    | 987654321                         |  |
|                   | НМО             | UPIN:      |                                   |  |
| Spoken Language:  | ENGLISH         | Specialty: |                                   |  |
| Written Language: | ENGLISH         |            |                                   |  |

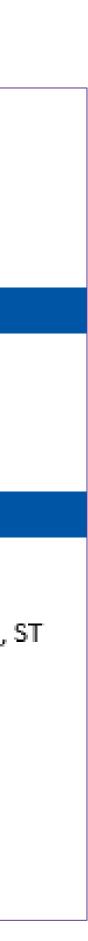

## **Clinical Review Process**

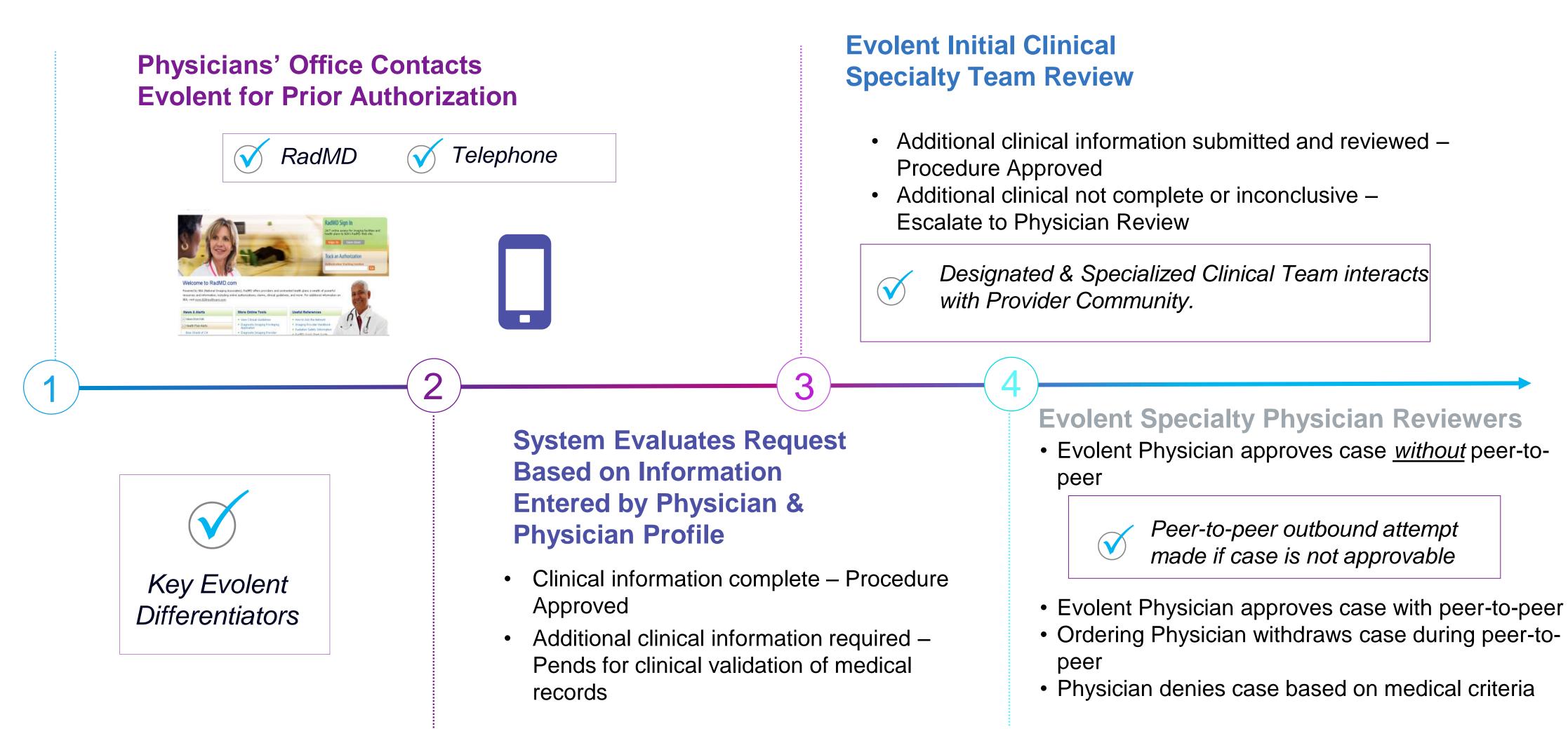

Generally, the turnaround time for completion of these requests is within two or three business days upon receipt of sufficient clinical information.

## **Evolent Urgent/Expedited Authorization Process**

### **Urgent/Expedited Authorization Process** If an urgent clinical situation exists (outside of a hospital emergency room) during business hours, please call Evolent immediately. The Evolent website <u>https://www.RadMD.com</u> cannot be used for medically urgent or expedited prior authorization requests during business hours. Those requests must be processed by calling the Evolent call center at : Arizona Complete Health - Complete Care Plan (CCP) 1-800-424-4816 Medicare Advantage – 1-800-424-4820 Exchange – 1-800-424-4806 Turnaround time is within 1 Business day not to exceed 72 Calendar Hours.

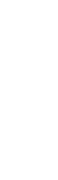

## Notification of Determination

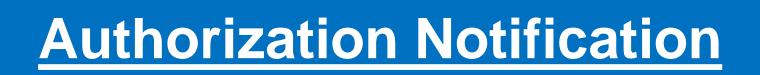

 Validity Period - Authorizations are valid for 90 days from the date of request.

### **Denial Notification**

- Notifications will include an explanation of what services have been denied and the clinical rationale for the denial
- A peer-to-peer discussion can be initiated once the adverse determination has been made.
- A re-review is available with new or additional information.
- Timeframe for re-review is 10 business days from the date of denial.
- In the event of a denial, providers are asked to follow the appeal instructions provided in their denial letter.

## Claims and Appeals

### How Claims Should be Submitted

- Rendering/Service providers/Imaging providers should continue to send their claims directly to Arizona Complete Health
   Complete Care Plan (CCP) and Ambetter from Arizona Complete Health.
- Providers are strongly encouraged to use EDI claims submission.
- Check on claims status by logging on to the Arizona Complete Health website at <u>www.</u>

https://www.arizonacompletehealth.com

### **Claims Appeals Process**

- In the event of a prior authorization or claims payment denial, providers may appeal the decision through Arizona Complete Health -Complete Care Plan (CCP) and Ambetter from Arizona Complete Health.
- Providers should follow the instructions on their nonauthorization letter or Explanation of Payment (EOP) notification.

## **Radiation Safety and Awareness**

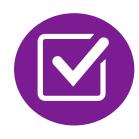

Studies suggest a significant increase in cancer in dose estimates in excess of 50 mSv

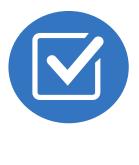

CT scans and nuclear studies are the largest contributors to increased medical radiation exposure

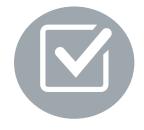

According to the 2019 NCRP Report, a dramatic decrease in average radiation dose per person by as much as 15 - 20% has been demonstrated due to radiation safety and technological advances.

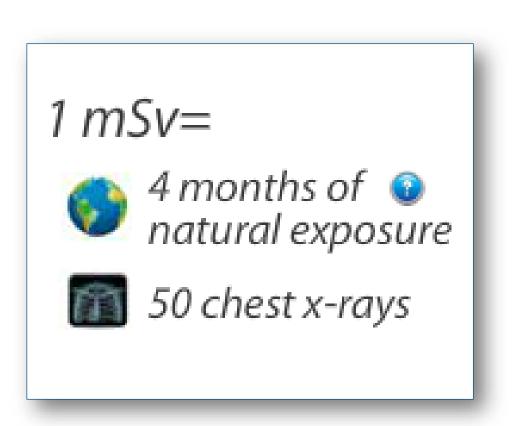

### Evolent has developed a Radiation Awareness Program designed to create member and physician awareness of radiation concerns

### **Provider Tools**

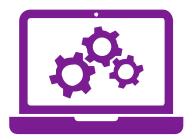

### **RadMD Website** RadMD.com

Available 24/7

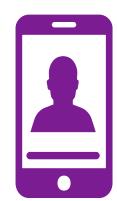

### **Toll-Free Number**

 Arizona Complete Health – Complet Care Plan (CCP) 1-800-424-4816 Medicare Advantage – 1-800-424-4820 Exchange – 1-800-424-4806

> Available Monday - Friday 8:00 AM - 8:00 PM ET

- **Request Authorization**
- View Authorization Status
- View and manage Authorization Requests with other users
- **Upload Additional Clinical Information**
- View Requests for additional Information and Determination Letters
- View Clinical Guidelines
- View Frequently Asked Questions (FAQs)
- View Other Educational Documents

Interactive Voice Response (IVR) System for authorization tracking

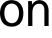

### Evolent's Website www.RadMD.com

### **RadMD Functionality varies by use**

- **Ordering Provider's Office** View and submit requests for authorization.
- **Rendering Provider** Views approved, pended and in review authorizations for their facility. Ability to submit outpatient imaging requests on behalf of ordering provider.

### **Online Tools Accessed through** www.RadMD.com:

- **Evolent's Clinical Guidelines**
- Frequently Asked Questions
- Quick Reference Guides
- Checklist
- RadMD Quick Start Guide
- Claims/Utilization Matrices

| 7 |  |
|---|--|
|   |  |
|   |  |

| RadMD S   | Cian Ir | • |
|-----------|---------|---|
| naulviu . |         | L |

24/7 online access for imaging facilities and health plans to NIA's RadMD Web site.

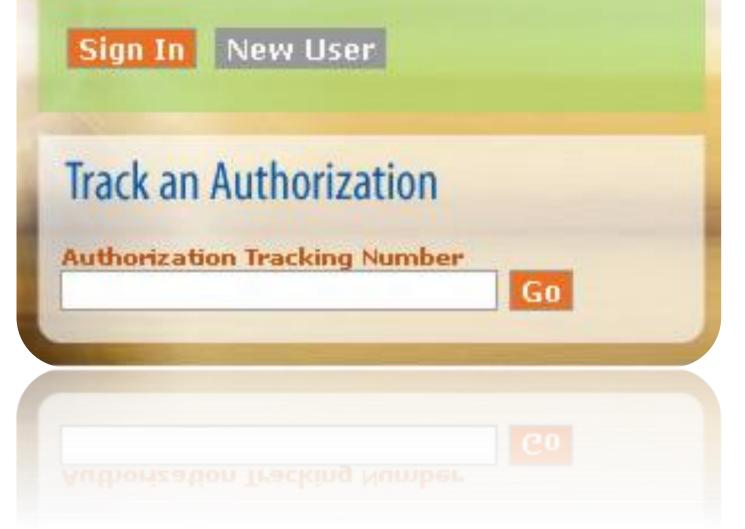

## Registering on RadMD.com To Initiate Authorizations

Everyone in your organization is required to have their own separate username and password due to HIPAA regulations. STEPS:

- 1. Click the "New User" button on the right side of the home page.
- 2. Select "Physician's office that orders procedures"
- 3. Fill out the application and click the "Submit" button.
  - You must include your e-mail address in order for our Webmaster to respond to you with your Evolent-approved username and password.

NOTE: On subsequent visits to the site, click the "Sign In" button to proceed.

NOTE: On subsequent visits to the site, click the "Sign In" button to proceed.

Offices that will be both ordering and rendering should request ordering provider access, this will allow your office to request authorizations on RadMD and see the status of those authorization requests.

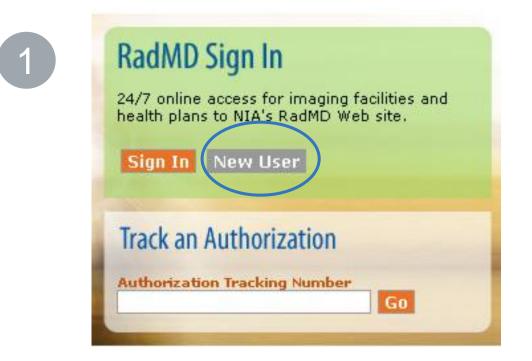

-- Please Select an Appropriate Description --

Physician's office that orders procedures

Facility/office where procedures are performed Health Insurance company

Cancer Treatment Facility or Hospital that performs radiation oncology procedures Physicians office that prescribes radiation oncology procedures Physical Medicine Practitioner (PT, OT, ST, Chiro, etc.)

| 4 | D) |  |
|---|----|--|
|   |    |  |

### pplication for a New Account

| Please fill out this form only fo                                  | r yourself. Shared accounts are not                                            | allowed.          |                                                                                      |            |
|--------------------------------------------------------------------|--------------------------------------------------------------------------------|-------------------|--------------------------------------------------------------------------------------|------------|
|                                                                    | tivated, you must be able to receive er<br>Support@magellanhealth.com can be n |                   | ellanhealth.com. Please check with your email admini                                 | strator to |
| Which of the following best der<br>Please select an appropriate of |                                                                                | Vhat about read-0 | only radiology offices                                                               |            |
| New Account User Information                                       | n                                                                              | Your Supervisor   |                                                                                      |            |
| Choose a Username:                                                 |                                                                                |                   | owner or CEO of your company, the user's name/ema<br>an the supervisor's name/email. | a          |
| First Name:                                                        | Last Name:                                                                     | First Name:       | Last Name:                                                                           | -          |
| Phone:                                                             | Fax:                                                                           | Phone:            | Email:                                                                               | 1          |
| Phone:                                                             |                                                                                | Phone:            | Email:                                                                               | ]          |
| Email:                                                             | Confirm Email:                                                                 |                   |                                                                                      |            |
| Company Name:                                                      | Job Title:                                                                     |                   |                                                                                      |            |
| Address Line 1:                                                    | Address Line 2:                                                                |                   |                                                                                      |            |
| City:                                                              | State:                                                                         |                   |                                                                                      |            |
|                                                                    | [State]                                                                        | ~                 |                                                                                      |            |
| Zip:                                                               |                                                                                |                   |                                                                                      |            |
| L                                                                  |                                                                                |                   |                                                                                      |            |
|                                                                    |                                                                                | Submit            |                                                                                      |            |

## Allows Users the ability to view all approved, pended and in review authorizations for facility

### **IMPORTANT**

- Everyone in your organization is required to have their own separate username and password due to HIPAA regulations.
- Designate an "Administrator" for the facility who manages the access for the entire facility.

### **STEPS:**

- Click the "New User" button on the right side of the home 1. page.
- Select "Facility/office where procedures are performed" 2.
- Fill out the application and click the "Submit" button.
  - You must include your e-mail address in order for our Webmaster to respond to you with your Evolentapproved username and password.
- New users will be granted immediate access. 4.

### **NOTE:** On subsequent visits to the site, click the "Sign In" button to proceed.

If you have multiple staff members entering authorizations and you want each person to be able to see all approved, pended and in review authorizations, they will need to register for a rendering username and password. Each user will need to complete an application on RadMD. This will allow users to see all approved, pended and in review authorizations under your Tax ID Number. Rendering access will also allow facility to submit outpatient imaging requests on behalf of ordering provider.

| 24/7 online | <b>) Sign In</b><br>e access for imaging facilities and<br>ns to NIA's RadMD Web site. |
|-------------|----------------------------------------------------------------------------------------|
| Sign In     | New User                                                                               |
| Track an    | Authorization                                                                          |
| Authorizat  | tion Tracking Number                                                                   |

-- Please Select an Appropriate Description --Physician's office that orders procedures Facility/office where procedures are performed Health Insurance company Cancer Treatment Facility or Hospital that performs radiation oncology procedures Physicians office that prescribes radiation oncology procedures Physical Medicine Practitioner (PT, OT, ST, Chiro, etc.)

| Application for a New Account                                                       |                                       |                                                                                 |                                              |
|-------------------------------------------------------------------------------------|---------------------------------------|---------------------------------------------------------------------------------|----------------------------------------------|
| Please fill out this form only for yourse                                           | elf. Shared accounts are not allowed. |                                                                                 |                                              |
| In order for your account to be activated,<br>ensure that emails from RadMDSupport@ |                                       | RadMDSupport@magellanhealth.com. P                                              | lease check with your email administrator to |
| Which of the following best describes                                               |                                       |                                                                                 |                                              |
| Facility/office/lab where procedures are                                            | performed                             | <ul> <li>What about read-only radiology office</li> </ul>                       | s <b>0</b>                                   |
| New Account User Information                                                        |                                       | Your Supervisor                                                                 |                                              |
| New Account User Information                                                        |                                       |                                                                                 |                                              |
| Choose a Username:                                                                  |                                       | Unless you are the owner or CEO of y<br>must be different than the supervisor's |                                              |
| First Name:                                                                         | Last Name:                            | First Name:                                                                     | Last Name:                                   |
|                                                                                     |                                       |                                                                                 |                                              |
| Phone:                                                                              | Fax:                                  | Phone:                                                                          | Email:                                       |
|                                                                                     |                                       |                                                                                 |                                              |
| Email:                                                                              | Confirm Email:                        | Affiliated Facilities                                                           |                                              |
|                                                                                     |                                       | Anniateu Facilities                                                             |                                              |
| Company Name:                                                                       | Job Title:                            | Facility Tax ID #:                                                              |                                              |
|                                                                                     |                                       |                                                                                 | Add                                          |
| Address Line 1:                                                                     | Address Line 2:                       | Your Tax IDs:                                                                   |                                              |
|                                                                                     |                                       | [none]                                                                          |                                              |
| City:                                                                               | State:                                |                                                                                 |                                              |
|                                                                                     | [State] V                             |                                                                                 |                                              |
| Zip:                                                                                |                                       |                                                                                 |                                              |
|                                                                                     |                                       |                                                                                 |                                              |
|                                                                                     |                                       |                                                                                 |                                              |
|                                                                                     | Submit                                |                                                                                 |                                              |

## RadMD Enhancements

Evolent offers a Shared Access feature on our RadMD.com website. Shared Access allows ordering providers to view authorization requests initiated by other RadMD users within their practice.

| Request                                           | Res |
|---------------------------------------------------|-----|
| Exam or specialty procedure                       | Sh  |
| (including Cardiac, Ultrasound, Sleep Assessment) | Cli |
| Physical Medicine                                 | Re  |
| Initiate a Subsequent Request                     |     |
| Radiation Treatment Plan                          | Nev |
| Pain Management                                   |     |
| or Minimally Invasive Procedure                   |     |
| Spine Surgery or Orthopedic Surgery               |     |
| Genetic Testing                                   |     |
|                                                   |     |
|                                                   |     |
|                                                   |     |
|                                                   |     |
|                                                   | Log |
|                                                   | _   |
|                                                   |     |
| Request Status                                    |     |

Search for Request View All My Requests

Tra

If practice staff is unavailable for a period of time, access can be shared with other users in the practice. They will be able to view and manage the authorization requests initiated on <u>RadMD.com</u>, allowing them to communicate with members and facilitate treatment.

|                                      | Provider Resources | User | ▼ |
|--------------------------------------|--------------------|------|---|
| esources and Tools                   |                    |      |   |
| Shared Access<br>Clinical Guidelines |                    |      |   |
| Request access to Tax ID             |                    |      |   |
| ews and Updates                      |                    |      |   |
|                                      |                    |      |   |
|                                      |                    |      |   |
|                                      |                    |      |   |
|                                      |                    |      |   |
|                                      |                    |      |   |
| ogin As Username:                    | Login              |      |   |
|                                      |                    |      |   |
|                                      |                    |      |   |
| acking Number:                       | Search             |      |   |
| Forgot Tracking Nu                   |                    |      |   |

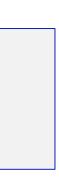

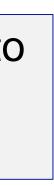

## When to Contact Evolent

### **Providers:**

| <text></text>         | <ul> <li>Website</li> <li>Call: <ul> <li>Arizor</li> <li>Plan 1</li> <li>Media</li> <li>Excha</li> <li>Interact</li> </ul> </li> <li>RadMD</li> <li>Call 1-8</li> </ul> |
|-----------------------|----------------------------------------------------------------------------------------------------|
| Provider Education    | <ul> <li>Lori Fin</li></ul>                                                                                                    |
| requests or questions | Provide                                                                                                    |
| specific to Evolent   | 410-95 <li>LFink (</li>                                                                                                    |

### e, <u>https://www.RadMD.com</u>

# ona Complete Health – Complete Care 1-800-424-4816

- icare Advantage 1-800-424-4820
- nange 1-800-424-4806
- ctive Voice Response (IVR) System

### DSupport@evolent.com -800-327-0641

ink der Relations Manager 953-2621

@evolent.com

## **RadMD Demonstration**

## Confidentiality Statement

The information presented in this presentation is confidential and expected to be used solely in support of the delivery of services to Arizona Complete Health - Complete Care Plan (CCP) and Ambetter from Arizona Complete Health members. By receipt of this presentation, each recipient agrees that the information contained herein will be kept confidential and that the information will not be photocopied, reproduced, or distributed to or disclosed to others at any time without the prior written consent of Arizona Complete Health - Complete Care Plan (CCP) and Ambetter from Arizona Complete Health and Evolent.

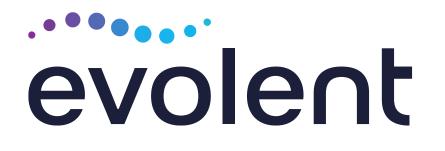

# Thanks!